**GARY NULL 7 STEPS TO PERFECT HEALTH** 

# 7 STEPS TO PERFECT HEALTH A PRACTICAL AND AFFORDABLE GUIDE TO HEALTH AND NUTRITION 7 STEPS TO

#### **7 steps to perfect pdf**

31/408/05.15/007/PDF www.solvay.com www.nocolok.com Disclaimer: All statements, information, and data given herein are believed to be accurate and reliable but are presented without guarantee, warranty or responsibility of any kind, express or implied.

#### **7 Steps to Successful Aluminium Brazing with NOCOLOK**

7 Steps to Health and The Big Diabetes Lie Review. 7 Steps to Health and the Big Diabetes Lie Review – Managing your diabetes can be pretty tricky, especially when you're trying to do it through natural methods or just flat out are not a fan of insulin or metformin.

#### **7 Steps to Health & The Big Diabetes Lie - Does It Work?**

When you've applied for dozens of jobs, actually landing an interview can seem like a major accomplishment. And it is.

#### **Ten Simple Steps to the Perfect Job Interview - linkedin.com**

Valerie Custom Quilting: Perfect Pinwheels Page 2 This tutorial will show you the way that I make pinwheel blocks. It's easy once you know the tips that

## **Perfect Pinwheels - Valerie Custom Quilting**

The 12 steps of Ho'oponopono In 1976 Morrnah Simeona began to modify the traditional Hawaiian forgiveness and reconciliation process of Ho'oponopono to include the realities of the modern

## **The 12 steps of Ho'oponopono - BEING FREE**

I'm never going to perfect the art of speaking. And hey, neither are you. None of us hairless monkeys are. Granted, Tony Robbins, Eckhart Tolle, Jim Rohn and other well-known speakers are masters, but even they make mistakes.

## **How To Improve Speaking Skills in 7 Simple Steps - Troy**

More than 2,000 years ago, Hippocrates said "all disease begins in the gut." We're only now beginning to discover just how right he was.

#### **9 Steps to Perfect Health - #5: Heal Your Gut | Chris Kresser**

How to Make a Paper Football. You might not be able to play football in the office or classroom, but you can probably get away with tossing around a paper football—its unique triangular alternative. And you can make a paper football right f...

#### **How to Make a Paper Football: 13 Steps (with Pictures**

RESIDENTIAL AND COMMERCIAL SINKS. Elkay has been manufacturing quality stainless steel sinks since 1920. Over those years, our engineering and manufacturing methods have continued to evolve and set the industry standard.

## **Sinks - ELKAY**

2 you to show that your safety management system is perfect or best in class. You just need to show that all the essential elements are there. You can use the self assessment checklist below to help.

# **PABIAC STRATEGIC OBJECTIVE 3: SAFETY MANAGEMENT SYSTEMS. A**

Northeast Supply Chain Conference Key Steps in Implementing a Kaizen Event Tom McBride Partners for Creative Solutions, Inc. (508) 845-1546

## **Key Steps in Implementing a Kaizen Event - nescon.org**

#### **7 STEPS TO PERFECT HEALTH A PRACTICAL AND AFFORDABLE GUIDE TO HEALTH AND N** crowdsale.exmo.me

**GARY NULL 7 STEPS TO PERFECT HEALTH** 

One of the best things about modern operating systems like Mac OS X and Windows 7 and 8 is that search, particularly PDF search, is built right in.

# **How To Fix PDF Search In Windows 7 and Windows 8 64-Bit**

Mathematics. Seven, the fourth prime number, is not only a Mersenne prime (since  $2 \cdot 3 \cdot 7 \cdot 1 = 7$ ) but also a double Mersenne prime since the exponent, 3, is itself a Mersenne prime.

# **7 - Wikipedia**

To be able to curb the global pandemic of physical inactivity 1,2,3,4,5,6,7 and the associated 5.3 million deaths per year 2, we need to understand the basic principles that govern physical activity.

# **Large-scale physical activity data reveal worldwide**

The Diabetes Destroyer aims to combat diabetes with a 3 step method. The system is a natural approach to reverse your diabetes as it doesn't require any meds, eat unusual foods, use expensive gadgets or do exhausting workouts.

# **@ Type 2 Diabetes Diet Plan In Hindi | 7 Steps To Health**

You can stop searching now for that perfect recipe for fermenting a small batch of sauerkraut in a jar. I've got you've covered here with my numerous step-by-step photos and many helpful tips that have been fine-tuned during years of answering hundreds of reader's questions.

# **How to Make Sauerkraut in a Jar in 7 Simple Steps [Easy**

UNIVERSITY OF PUNE FACULTY OF MANAGEMENT Revised Syllabus for the Post-Graduate Diploma In Business Management (PGDBM) (w.e.f. 2008-2009)

# **UNIVERSITY OF PUNE**

In the last Windows tutorial we have seen; 5 Tips To Speed Up Windows Boot Time By ??'?Turn on fast startup' Option // Make Windows 10/8/7 Faster.

# **5 Steps To Speed up PDF File Opening, Loading, Previewing**

Motorhome, Caravan, Horsebox and Narrowboat Interior Equipment Specialist with thousands of products in stock from all the leading brands. See our huge mail order catalogue for water heaters, pumps, taps, smev cookers & sinks, fridges, electrical equipment, C.A.K. TANKS Manufacturers of 250 water tank sizes. .

## **CAK Tanks Interior Equipment for Campers, Horseboxes**

This wikiHow teaches you how to copy a PDF file's contents and paste them into a Microsoft Word (or similar) document. If the PDF was created from a text document on a computer, you can use the free Adobe Acrobat Reader program to copy the text; if the PDF was scanned into the computer from a physical document or it has copy protection, however ...

## **How to Copy and Paste PDF Content Into a New File - wikiHow**

THE SPIRITUAL PRINCIPLES OF THE 12 TRADITIONS The Twelve Traditions are often referred to as, "Why it works." They ensure the continuance of A.A. as a whole, by providing guidelines for groups to evaluate their activities and actions.

## **Spiritual Principles of the 12 Traditions - Silkworth.net**

Worldwide Breastfeeding Resources - World Alliance for Breastfeeding Action [WABA], The Mother and Child Health and Education Trust, UNICEF, WHO, LLL, Linkages Project

## **Breastfeeding Resources - Ten Steps to Successful**

How to convert PDF to Word on Mac is a too often heard topic, mostly because we desire to: Make changes on a PDF, open PDF in word on mac, even to insert PDF in word;

## **How to Convert PDF to Word on Mac: A Complete - cisdem**

4. Creating your linesheet and order form. A linesheet is a catalog that displays all the products you have for sale along with wholesale prices and product IDs or names.

**7 STEPS TO PERFECT HEALTH A PRACTICAL AND AFFORDABLE GUIDE TO HEALTH AND N** crowdsale.exmo.me

**GARY NULL 7 STEPS TO PERFECT HEALTH** 

#### **7 Steps to Start Selling Wholesale and Bring in the Big Bucks!**

A Mind Map is a visual thinking tool that can be applied to all cognitive functions, especially memory, learning, creativity and analysis. Mind Mapping is a process that involves a distinct combination of imagery, colour and visual-spatial arrangement.

# **How to Mind Map | iMindMap Mind Mapping**

A Perfect Stranger is a Danielle Steel romance novel, published in 1982. It is Steel's fourteenth novel. Plot. This book tells the story of Alexander Hale and Raphaella Phillips.

## **A Perfect Stranger - Wikipedia**

Adolix PDF Converter - PDF converter software, convert PDF to image, PDF to JPEG, PDF to TIFF Version:4.5 Description. Adolix PDF Converter is a powerful PDF converter software that allows you to create PDF files from any application, simply by 'printing' to the Adolix PDF Converter virtual printer.

#### **Adolix PDF converter software,pdf to image,pdf to jpeg,pdf**

Dan's Music Theory 101 Cheat Sheet C C#/Db D D#/Eb E F F#/Gb G G#/Ab A A#/Bb B The Chromatic Wheel Definitions Chord - A combination of three or more notes played at the

#### **Dan's Music Theory 101 Cheat Sheet - RK Star**

KEY IDEAL DANGER CAUTION (CONTINUE TO MONITOR) pH TEST Freshwater Tropical Community African cichlid Goldfish Salt water NITRITE TEST Freshwater Tropical Community

## **5 IN 1 AQUARIUM TEST STRIPS Water Test Results Chart**

If you want to make positive, future-oriented change in your organization you'll need to go beyond writing long-winded paper visions and come to a shared agreement about what you are going to fight for together, and what steps you are going to take to get "there."

#### **How to use the 5 Bold Steps Vision® Canvas**

Free DjVu to PDF is DjVu to PDF freeware designed for converting DjVu eBooks into frequently used PDF format in a batch. Working with the simple and friendly interface, you will only need two steps to complete the conversion progress: import DjVu eBooks to software and choose the files to batch converting.

## **DjVu to PDF (Freeware) - Flipbuilder**

www. .com converting negatives into brilliant positives. Speed and ease of use for quality negatives and slides scanning Plustek OpticFilm 8100

## **Plustek OpticFilm 8100**

Make sure this fits by entering your model number. Perfect LED Light for hallways, stairways, steps, bathrooms, bedrooms, closets and more with motion detection range of up to 12 Feet away

#### **This fits your . by entering your model number. Perfect**

Adolix PDF Converter PRO is a proffesional pdf writer utility that writes pdf files from a large variety of applications. Features include split and merge, change pdf page order, delete pdf pages, send as attachment, convert pdf to image, export pdf to jpeg, tiff and bmp.

## **Adolix PDF Converter PRO|PDF Writer Software**

Free full length Bible studies, expository sermons and daily Bible studies focused on letting the Bible tell its own eternal message.

## **Free Bible Studies Sermons Daily - Abide In Christ, Inc**

Perfect Keyboard - autocomplete and auto text software. Type fast, fill forms (web forms), create macros, automate data entry in any application or web site.

## **Perfect Keyboard - autocomplete and auto text software**

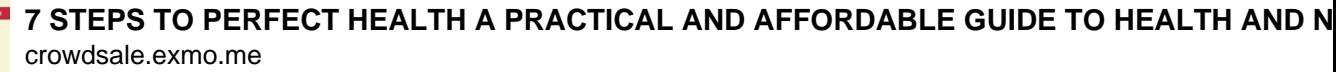

**7 STEPS TO PERFECT HEALTH**  $\mathfrak{g}$ 

**GARY NULL** 

INSTALLATION Step I 1. Lay the pedestal on even ground 2. Connect the signal cables of support tube (7) and the wire from pedestal (1) 3. Lock them with socket head screw (8) (9),

# **Updated user manual - Cfmagencies.co.za**

The European Agency for the Evaluation of Medicinal Products Human Medicines Evaluation Unit 7 Westferry Circus, Canary Wharf, London E14 4HB, UK

# **COMMITTEE FOR PROPRIETARY MEDICINAL PRODUCTS (CPMP) NOTE**

Use the table of contents below to navigate to the exact steps to extract data from PDF files. If you require more specific instructions for various integrations, please see our detailed walk throughs on our support site